# e-rate-rate-rate-rate

### Create Form 486 – Receipt of Service Confirmation and Children's Internet Protection Act and Technology Plan Certification Form

Reminder: Tech Plans are no longer required, but you must still check the box with the "if required" language.

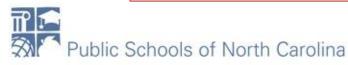

### Start Form 486

- **E-RATE**
- From My Landing Page, click Form 486 from the top right.

My Applicant Landing Page

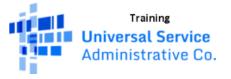

 Funding Request Report | FCC Form 470 | FCC Form 471 | FCC Form 486 | Appeal | IDD Extension | FCC

 Form 500 | SPIN Change | Service Substitution | Manage Users | Manage Organizations | USAC

 Website | Contact Us | Help

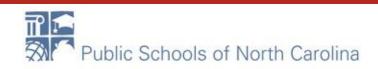

### Nickname, FY, Contact

#### Create FCC Form 486

| General Information                           | Select FRNs                                 | Detailed Info        | Certification   | Preview  |
|-----------------------------------------------|---------------------------------------------|----------------------|-----------------|----------|
| Submitting Organization                       | Details                                     |                      |                 |          |
| School District 10803                         |                                             | BEN: 10029           |                 |          |
| 1 Main Street                                 |                                             | FCC Registration Num | ber: 0123456789 |          |
| Rockville, MD 20850                           |                                             |                      |                 |          |
| 012-345-6789                                  |                                             |                      |                 |          |
| school_dist_10803@mailinator.com              |                                             |                      |                 |          |
| FCC Form 486 Details                          |                                             |                      |                 |          |
| Nickname *                                    |                                             | Funding Year *       |                 |          |
| ABC School WAN 2021                           |                                             | 2021                 |                 | -        |
| Contact Information                           |                                             |                      |                 |          |
| Main Contact Person *                         |                                             |                      |                 |          |
|                                               |                                             |                      |                 |          |
| Please select a main contact person by typing | the contact person's name or email address. |                      |                 |          |
|                                               | ,                                           |                      |                 |          |
| CANCEL                                        |                                             |                      |                 | CONTINUE |
|                                               |                                             |                      |                 | CONTINUE |
| E                                             | Enter Nickname -                            | Similar to 471       | form! Choose    |          |
|                                               |                                             |                      |                 |          |
| 1                                             | Funding Year. En                            | iter name of M       | ain Contact – n | nust     |
|                                               | be a user in EPC!                           | Choose Conf          | inuo            |          |
|                                               |                                             |                      |                 |          |

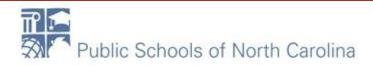

### Select your FRN(s)

 In this sample, there is only 1 FRN from which to choose – however, if you have received ALL of your FCDLs, you may create one 486 for ALL of your apps!

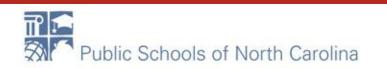

**F-RATE** 

# Add all (x) FRNs

#### **Submitting Organization Details**

| 406 We | est Queen Street  | OUNTY SCHOOL DI     | ISTRICT       | BEN: 126922<br>FCC Registratio | on Number: 0012053286         |                                       |
|--------|-------------------|---------------------|---------------|--------------------------------|-------------------------------|---------------------------------------|
| 252-48 |                   |                     |               |                                | skip the "filt<br>all (x) FRN | · · · · · · · · · · · · · · · · · · · |
| Filter | -                 |                     |               |                                |                               |                                       |
| Applic | ation Number      |                     |               | Category of Se                 | ervice                        |                                       |
| Enter  | entire FCC Form   | 471 Application Num | ber           | Select Filter                  | by Application Category of    | Service 🗘                             |
| FRN    |                   |                     |               | FRN Status                     |                               |                                       |
| Enter  | entire Funding Re | quest Number        |               | Funded                         |                               | *                                     |
| Add a  | all (1) FRNs      |                     |               |                                | Clear Search                  | h Filters Search                      |
|        | FRN 1             | Application Numb    | per FRN Nickr | name                           | Category of Service           | FRN Status                            |
|        | 1699074204        | 161007672           | WAN Serv      | ice for ECPS                   | Category 1                    | Funded                                |

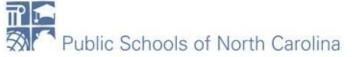

### Continue

### All FRNs now show up under "Selected FRNs" section.

#### Selected FRNs

| FRN ↑      | Application Number | FRN Nickname         | Category of Service | FRN Status      |
|------------|--------------------|----------------------|---------------------|-----------------|
| 1699074204 | 161007672          | WAN Service for ECPS | Category 1          | Funded          |
|            |                    |                      |                     | Remove (0) FRNs |
|            |                    |                      |                     |                 |

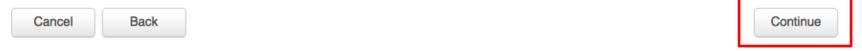

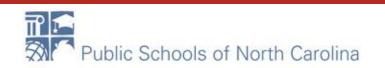

### Review your choice, Continue

#### **Billed Entity Information**

| EDENTON-CHOWAN COUNTY | SCHOOL DISTRICT            | Billed Entity Number: 126922                |
|-----------------------|----------------------------|---------------------------------------------|
| 406 West Queen Street |                            | FCC Registration Number: 0012053286         |
| EDENTON, NC 27932     |                            | Applicant Type: School District             |
| 252-482-4436          | BEWARE: All <u>2021</u> 48 | 6 apps should start 7/1/2021. If your start |
|                       | date is OTHER THAN         | 7/1/2021, your 486 will be delayed, which   |
| Service Information   | means your money ar        | nd your projects will be delayed.           |

Please confirm that the information below is complete and accurate for the service(s) that you are confirming. Although it is uncommon, you may need to edit a service start date. To do so, select the FRN(s) you wish to update from the grid below. You may select multiple FRNs.

Please note that the Service Start Date in the below grid is from the FCC Form 471.

| FRN        | Application<br>Number | FRN<br>Nickname         | SPIN      | Service Provider                                | Service<br>Start<br>Date | Actual<br>Service Start<br>Date |
|------------|-----------------------|-------------------------|-----------|-------------------------------------------------|--------------------------|---------------------------------|
| 1699074204 | 161007672             | WAN Service<br>for ECPS | 143004930 | NC Office of Information<br>Technology Services | 7/1/2021                 | 7/1/2021                        |

| Back |
|------|
|------|

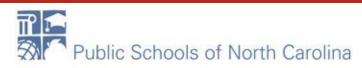

Cancel

### Early Filing

This box can be problematic, but there is a simple rule: FCDL on or before July 31, check the box. FCDL on or after Aug 1, leave blank.

#### Early Filing

CHECK THE BOX BELOW IF THE FRNS ON THIS FCC FORM 486 ARE FOR SERVICES STARTING ON OR BEFORE JULY 31 OF THE FUNDING YEAR.

So the Funding Requests listed in this FCC Form 486 have been approved by USAC as shown in my Funding Commitment Decision Letter (FCDL). I have confirmed with the service provider(s) featured in those Funding Requests that these services will start on or before July 31 of the Funding Year.

**CIPA Waiver** 

Do not check this box under any circumstances

CHECK THE BOX BELOW IF YOU ARE REQUESTING A WAIVER OF CIPA REQUIREMENTS FOR THE SECOND FUNDING YEAR IN WHICH YOU HAVE APPLIED FOR DISCOUNTS IF YOU AS THE BILLED ENTITY ARE THE ADMINISTRATIVE AUTHORITY.

Tam providing notification that, as of the date of the start of discounted services, I am unable to make the certifications required by the Children's Internet Protection Act, as codified at 47 U.S.C. § 254(h) and (l), because my state or local procurement rules or regulations or competitive bidding requirements prevent the making of the certification(s) otherwise required. I certify that the schools or libraries represented in the Funding Request Number(s) on this FCC Form 486 will be brought into compliance with the CIPA requirements before the start of the Third Funding Year in which they apply for discounts.

Cancel Back Continue

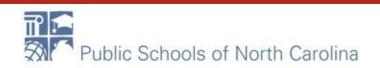

### Certifications

#### ~ Approved Certifications

- I certify that the services listed on this FCC Form 486 have been, are planned to be, or are being provided to all or some of the eligible entities identified in the FCC Form 471 application(s) cited above. I certify that there are signed contracts covering all of the services listed on this FCC Form 486 except for those services provided under tariff or on a month-to-month basis. I certify that I am authorized to submit this receipt of service confirmation on behalf of the above-named Billed Entity; that I have examined this request; and that, to the best of my knowledge, information, and belief, all statements of fact contained herein are true.
- I understand that the discount level used for shared services is conditional, for future years, upon ensuring that the most disadvantaged schools and libraries that are treated as sharing in the services receive an appropriate share of benefits from those services. I recognize that I may be audited pursuant to this application and will retain for at least ten years (or whatever retention period is required by the rules in effect at the time of this certification) after the latter of the last day of the applicable funding year or the service delivery deadline for the funding request any and all records, including FCC Forms 479 where required, and, if audited, will make such records available to the Administrator.

### **Check BOTH boxes!**

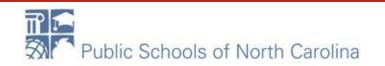

### **CIPA** Certifications

E-RATE

Clicking the incorrect CIPA certification on this page will land you in EPC limbo – please be careful.

#### **CIPA** Certifications

I certify that as of the date of the start of discounted services; a. the recipient(s) of service represented in the Funding Request Number(s) on this FCC Form 486 has (have) complied with the requirements of the Children's Internet Protection Act. as codified at 47 U.S.C. § 254(h) and (l).

Number(s) on this Form 486: (FOR SCHOOLS and FOR LIBRARIES IN THE FIRST FONDING YEAR FOR PORPOSES OF CIPA) is (are) undertaking such actions, including any necessary procurement procedures, to comply wit the requirements of CIPA for this funding year.

date of the start of discounted conjugat Dursuant to the Children's Internet Drotection Act, as codified at 471

I certify that as of the date of the start of discounted services: The Children's Internet Protection Act does not apply because the recipient(s) of service represented in the Funding Request Number(s) on this FCC Form 486 is (are) receiving discount services only for telecommunications services.

**Click Preview to continue** 

PREVIEW

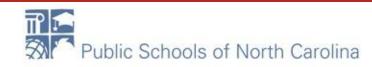

### Certifications

#### ~ Original Certifications

- The Funding Requests listed in this FCC Form 486 have been approved by USAC as shown in my Funding Commitment Decision Letter (FCDL). I have confirmed with the service provider(s) featured in those Funding Requests that these services will start on or before July 31 of the Funding Year.
- I certify that the services listed on this FCC Form 486 have been, are planned to be, or are being provided to all or some of the eligible entities identified in the FCC Form 471 application(s) cited above. I certify that there are signed contracts covering all of the services listed on this FCC Form 486 except for those services provided under tariff or on a month-to-month basis. I certify that I am authorized to submit this receipt of service confirmation on behalf of the above-named Billed Entity; that I have examined this request; and that, to the best of my knowledge, information, and belief, all statements of fact contained herein are true.
- I understand that the discount level used for shared services is conditional, for future years, upon ensuring that the most disadvantaged schools and libraries that are treated as sharing in the services receive an appropriate share of benefits from those services. I recognize that I may be audited pursuant to this application and will retain for at least ten years (or whatever retention period is required by the rules in effect at the time of this certification) after the latter of the last day of the applicable funding year or the service delivery deadline for the funding request any and all records, including FCC Forms 479 where required, and, if audited, will make such records available to the Administrator.
- I certify that as of the date of the start of discounted services: a. the recipient(s) of service represented in the Funding Request Number(s) on this FCC Form 486 has (have) complied with the requirements of the Children's Internet Protection Act, as codified at 47 U.S.C. § 254(h) and (l).

### Check ALL boxes! click Print Preview

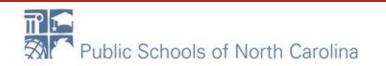

### **Click Print Preview**

#### Certifications

The Funding Requests listed in this FCC Form 486 have been approved by USAC as shown in my Funding Commitment Decision Letter (FCDL). I have confirmed with the service provider(s) featured in those Funding Requests that these services will start on or before July 31 of the Funding Year.

✓ I certify that, if required by program rules, the entity(ies) receiving discounted services as indicated on this FCC Form 486 are covered by technology plan(s) that have been approved by a state or other authorized body (i.e., a USAC-certified technology plan approver) prior to the commencement of service and that cover all 12 months of the funding year. Provide the name(s) of the organization(s) that approved a technology plan for any eligible entity that is receiving services covered under this FCC Form 486 or, if EVERY FRN listed in this FCC Form 486 is for services that do not require a technology plan, enter nothing here.

✓ I certify that the services listed on this FCC Form 486 have been, are planned to be, or are being provided to all or some of the eligible entities identified in the FCC Form 471 application(s) cited above. I certify that there are signed contracts covering all of the services listed on this FCC Form 486 except for those services provided under tariff or on a month-to-month basis. I certify that I am authorized to submit this receipt of service confirmation on behalf of the above-named Billed Entity; that I have examined this request; and that, to the best of my knowledge, information, and belief, all statements of fact contained herein are true.

✓ I understand that the discount level used for shared services is conditional, for future years, upon ensuring that the most disadvantaged schools and libraries that are treated as sharing in the services receive an appropriate share of benefits from those services. I recognize that I may be audited pursuant to this application and will retain for at least ten years (or whatever retention period is required by the rules in effect at the time of this certification) after the latter of the last day of the applicable funding year or the service delivery deadline for the funding request any and all records, including FCC Forms 479 where required, and, if audited, will make such records available to the Administrator.

I certify that as of the date of the start of discounted services: a. the recipient(s) of service represented in the Funding Request Number(s) on this FCC Form 486 has (have) complied with the requirements of the Children's Internet Protection Act, as codified at 47 U.S.C. § 254(h) and (l).

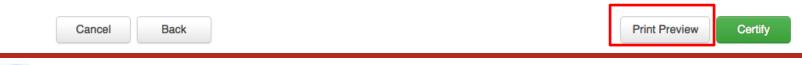

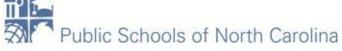

# Preview your form

### This feature will expand the Certifications and Service Information sections. To print, use browser functionality or hit CTRL+P. Do you want to continue?

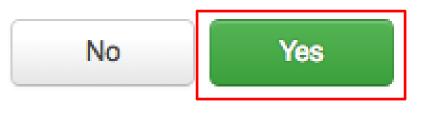

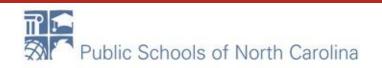

# Printing

- Print your DRAFT form using your browser's print function, and/or create a PDF for your electronic records (optional)
  - You may print the certified form at end of process

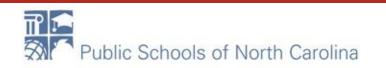

# Certify

#### FCC Notice Required By The Paperwork Reduction Act (OMB Control Number: 3060-0853)

Part 54 of the Federal Communications Commission's (FCC) rules authorize the FCC to collect the information requested in this form. Responses to the questions herein are required to obtain the benefits sought by this application. Failure to provide all requested information will delay processing or result in the form being returned without action. Information requested by this form will be available for public inspection. The information provided will be used to determine whether approving this request is in the public interest. We have estimated that each response to this collection of information will take 1 hour. Our estimate includes the time to read the instructions, look through existing records, gather and maintain the required data, and actually complete and review the form or response. If you have any comments on this estimate, or on how we can improve the collection and reduce the burden it causes you, please write the Federal Communications Commission, AMD-PERM, Paperwork Reduction Project (3060-0853), Washington, DC 20554. We will also accept your comments via the Internet if you send them to pra@fcc.gov. Please DO NOT SEND COMPLETED APPLICATIONS TO THIS ADDRESS. Remember - you are not required to respond to a collection of information sponsored by the Federal government, and the government may not conduct or sponsor this collection, unless it displays a currently valid OMB control number or if we fail to provide you with this notice. This collection has been assigned an OMB control number of 3060-0853.

FCC Form 486 OMB Control No. 3060-0853 December 2013

E-RATE

Cancel

Back

Print Preview 🗸 Certify

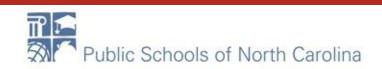

### **Complete certification**

### E-RATE

False statements on this form may result in civil liability and/or criminal prosecution. To electronically sign and certify this form, click "Yes" below. To affirm that you (1) understand the statements above and (2) represent the entity featured, and have the authority to make the certifications, on this form, click "Yes" below.

No

# Print/Save the Certified 486 **F-RATE**

### **Certifier Information**

You have successfully filed FCC Form 486 #1551 for FY 2016

#### Click here to view and print the FCC Form 486

**Certification Date** 

7/12/2016 8:58 AM EDT

Authorized Person

Name John Lowe

Title Director of Information Technology

Employer CLINTON CITY SCHOOL DISTRICT

Address 300 WESTOVER ROAD CLINTON, NC 28328

Phone 910-592-3132 x1109

Email jlowe@clinton.k12.nc.us

- 1. Print this actual page using a screen shot, or your browser's print function
- 2. Use the blue hyperlink above to get a full copy of the 486
- 3. Check your email for your 486 confirmation which includes
  - 1. The .pdf of the 486 Notification letter and
  - 2. The .xls spreadsheet

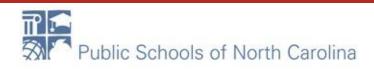